**Pour aller plus loin - la veille informationnelle - IH2EF - Page 1**

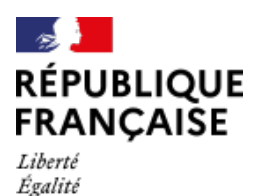

Fraternité

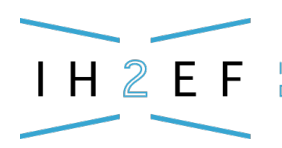

**INSTITUT DES HAUTES ÉTUDES** DE L'ÉDUCATION ET DE LA FORMATION

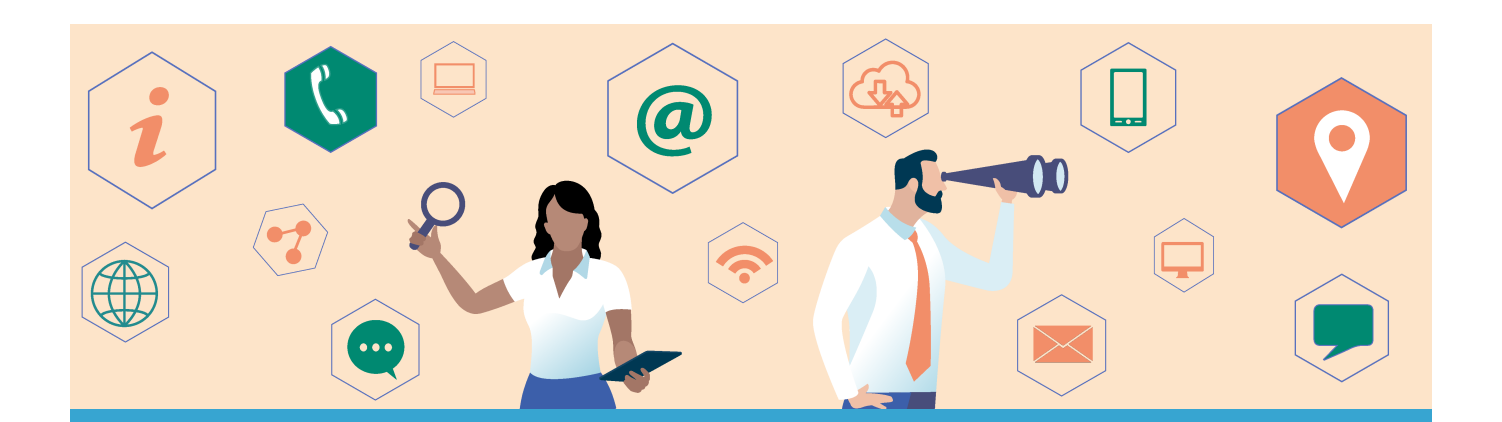

# **Pour aller plus loin - la veille informationnelle**

Publié le 02 mai 2024

Ce dossier ne constitue qu'une sensibilisation à la veille informationnelle. Nous vous proposons ici des éléments qui vous offriront quelques extensions possibles.

#### **Recherches avancées**

Nous vous présentons les fonctions avancées dont disposent les moteurs de recherche afin de préciser le résultat de vos requêtes :

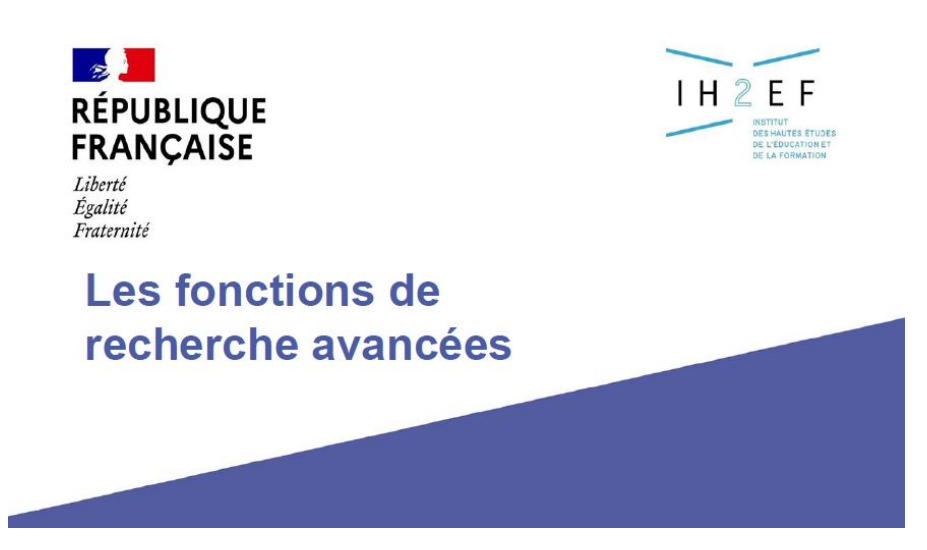

Cliquez sur l'image pour accéder à la présentation des fonctions de recherche avancées (pdf 285 Ko).

### **Capitaliser l'information : une activité de "bookmarking"**

On appelle "bookmarking" (littéralement "marquer une page" ou "créer un favori") l'activité qui consiste pour un usager à stocker et classer des informations repérées sur le Web. Réaliser une veille informationnelle permet de voir passer un nombre important d'informations. Lorsque l'une d'elles apparaît comme utile et nécessaire à conserver, il s'agit alors de l'exfiltrer du flux pour mieux la rendre exploitable. Cette étape apparaît dès lors comme fondamentale dans une démarche de capitalisation de l'information. Selon l'ampleur que l'on souhaite donner à cette activité, il faudra au besoin passer par des outils de gestion de l'information.

#### **Les marque-pages, un outil du navigateur web pour organiser et conserver sa documentation électronique**

**Les marque-pages (ou favoris ou bookmarks ou signets) sont disponibles sur la plupart des navigateurs web**. Ils permettent de marquer et de conserver une page web, éventuellement de classer nos pages selon des dossier thématiques et ainsi de ranger et retrouver des documents jugés digne d'intérêt, que l'on ne veut pas perdre.

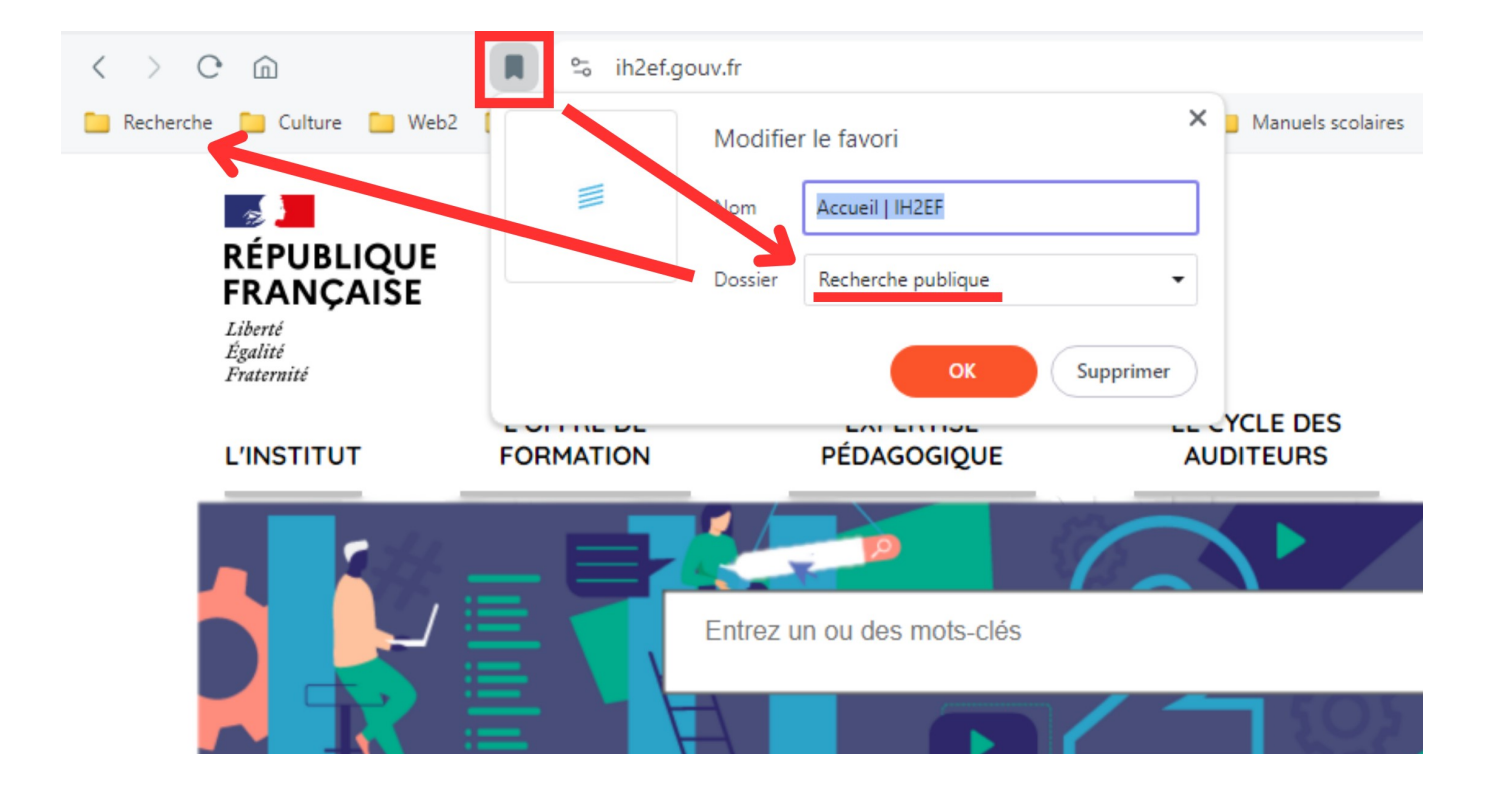

Il est possible ainsi de constituer une base de connaissance élaborée. Il faut néanmoins être vigilant à supprimer régulièrement les documents périmés ou qui ne sont plus d'intérêt pour vous afin de ne pas se noyer dans la capitalisation de l'information.

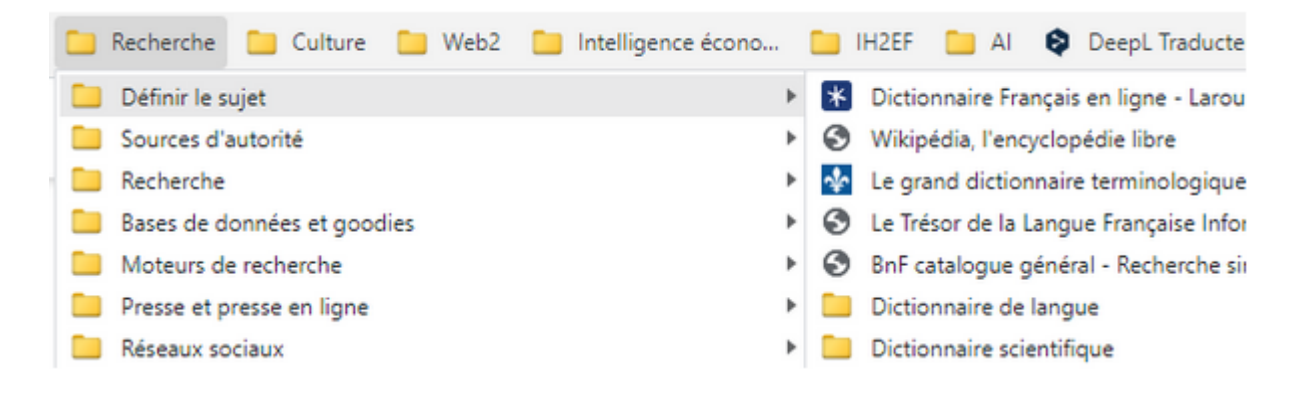

 **Une petite astuce pour gagner en rapidité lorsqu'il faut trouver une information**

Presser simultanément les touches **ctrl et F** permet de chercher des mots sur une page ou un document. Cela est très utile et fait gagner énormément de temps sur les pages ou les documents long en ciblant des mots-clés.

#### **Pour aller plus loin - la veille informationnelle - IH2EF - Page 4**

 $\stackrel{\mathsf{D}}{\rightarrow}$ france3-regions.francetvinfo.fr/hauts-de-france/oise/la-deuxieme-unite-d-... inclusivité  $1/2$ 

 $\times$ 

Nictoire Panouil t / FTV Chaque élève a un parcours adapté,

## "L'inclusivité est au cœur" de la politique menée à Pont-Sainte-Maxence

Arnaud Dumontier, maire de Pont-Sainte-Maxence croit "en la responsabilité qui est la nôtre" d'aider celles de ceux "qui ont le plus de difficultés, ces enfants qui sont le plus fragiles". Il ajoute : "et on ne peut que s'honorer, en lien avec l'ARS, avec l'Education nationale, avec la Nouvelle Forge, de leur donner toutes les chances sur le parcours de l'Education nationale et tout simplement dans leur parcours de vie".

Il affirme que l'inclusivité est au coeur de la politique qui est menée à Pont-Sainte-Maxence, "à la fois dans nos écoles, à la fois sur nos aires de jeux et j'espère, dans le projet de lycée qui est le nôtre", abonde-t-il.

#### [Article précédent](http://www.ih2ef.gouv.fr/agir-la-veille-informationnelle)